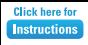

## **Company Name**

## **Message/Tagline**

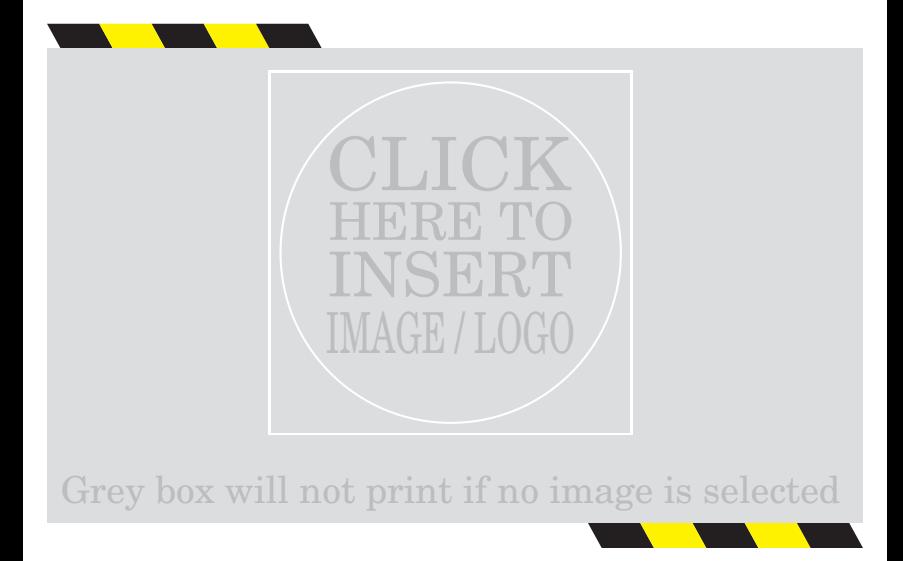

Or special promotion to your customers" "Insert a customer testimonial, or a company announcement

> Company Contact Name Phone / Other Web / Other